# **QGIS Application - Bug report #15847 Cannot commit changes to Spatialite files when splitting features in 2.16.X and 2.18**

*2016-11-14 05:39 AM - Matthew Yandell-Thomas*

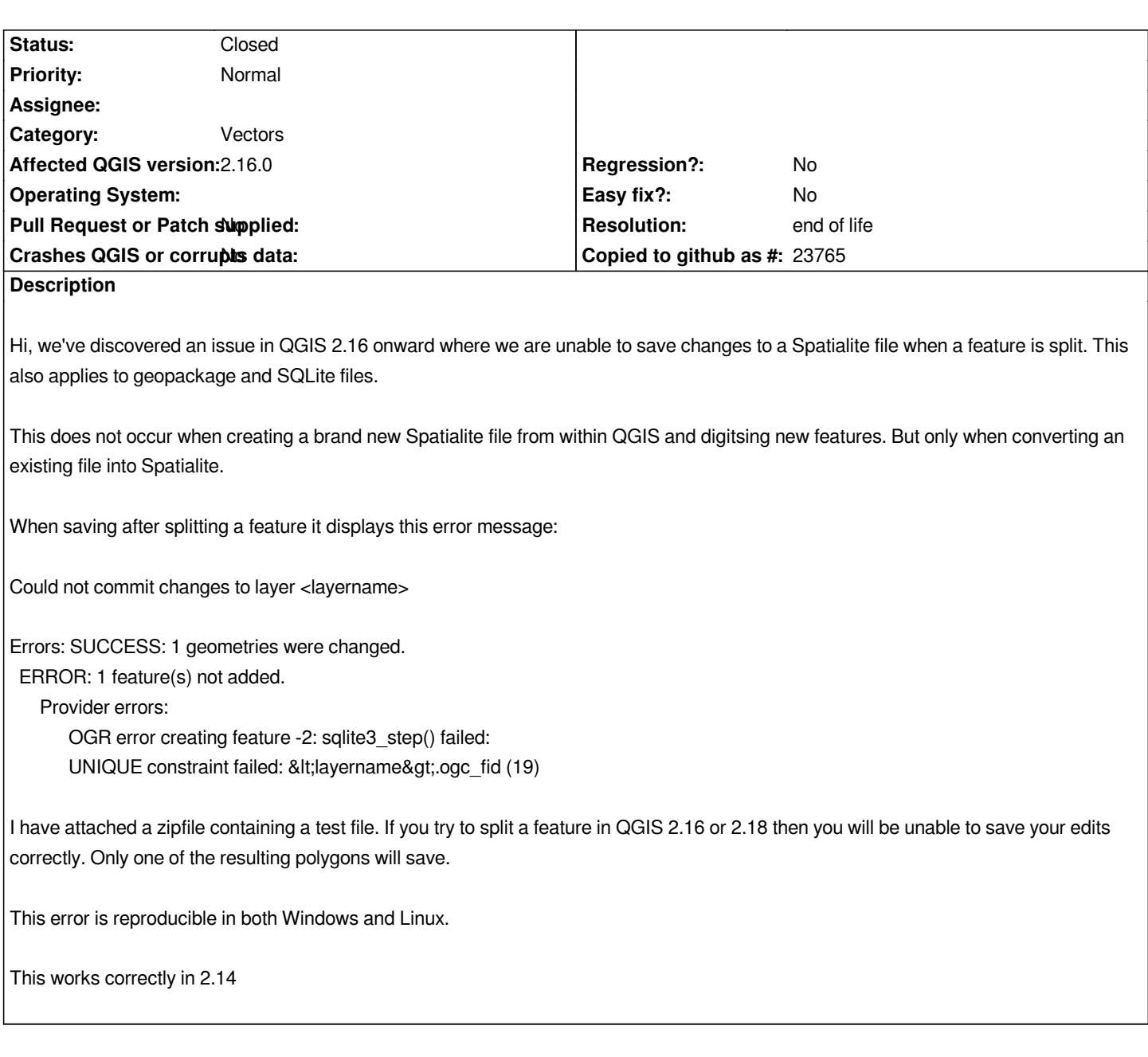

## **History**

# **#1 - 2016-11-14 06:20 AM - Saber Razmjooei**

*- Status changed from Open to Feedback*

*- Priority changed from Severe/Regression to Normal*

*Works fine in 2.18 for me. Please test in 2.18/master and report back. 2.16 is no longer supported.*

## **#2 - 2016-11-14 07:05 AM - Matthew Yandell-Thomas**

*- File Capture.JPG added*

*Hi Saber,*

*All our computers in the office running 2.18 cannot save edits to spatialite files if a feature has been split.*

*Whereas we do not experience the problem with the very same spatialite file in 2.14*

*I have just downloaded and installed the latest weekly build and the problem persists in that*

#### **#3 - 2016-11-14 02:46 PM - Nyall Dawson**

*Just a heads up - this should be fixed in 3.0 when https://github.com/qgis/QGIS/pull/3733 is merged.*

#### **#4 - 2016-11-14 11:58 PM - Richard Duivenvo[orde](https://github.com/qgis/QGIS/pull/3733)**

*@Nyall: any chance to fix this in 2.18/2.14 also? Because I think that those versions will be in use for a long time in some corporate/governance organisations...*

*@Matthew: does this also occur when using Geopackage or is there a reason to not use GeoPackage? (/me in role of OGC-standards enforcer and GeoPackage fanboy :-) )*

#### **#5 - 2016-11-15 02:25 AM - Matthew Yandell-Thomas**

*Hi Richard,*

*I have tried GeoPackage and SQLite, but the problem persists with those file types.*

*You mentioned 2.14 in your last post. We're not having this problem in 2.14. Are you suggesting that other people have this issue in that version?*

#### **#6 - 2016-12-02 07:35 PM - Randal Hale**

*I can confirm with 2.18.1 - tried both Spatialite and Geopackage and it failed on a split - although - in both cases after the split and a save half the polygon was deleted. I also noticed (which I don't think is related) I can't import a layer into geopackage using DBManager. It errors out with a OGR complaint. Spatialite accepts an import with DBManager.*

#### **#7 - 2017-01-03 06:53 AM - Giovanni Manghi**

- *Resolution set to worksforme*
- *Status changed from Feedback to Closed*

*I cannot replicate the issue with the provided data on 2.18.2 on both Linux and Windows. Please try a clean install by disabling/removing all 3rd party plugins and/or purging the .qgis2 folder. Please reopen if necessary.*

#### **#8 - 2017-02-16 07:36 AM - Nicolo Pitsch**

#### *- Status changed from Closed to Reopened*

*I can confirm the bug with QGIS 2.18.3 on Windows, but only for GeoPackage (OGR error creating feature ...: failed to execute insert : UNIQUE constraint*

*GeoPackage both line parts have the same fid, with SpatiaLite the fid of one part is empty.*

*With the testing data provided by @Matthew it fails for SQLite/SpatiaLite too.*

*I ask like @Richard whether there is a chance to fix this for 2.18 too. Such bugs are critical from the point of view to propose GeoPackage as the replacement for the Shapefile format.*

#### **#9 - 2017-05-01 01:02 AM - Giovanni Manghi**

- *Regression? set to No*
- *Easy fix? set to No*

### **#10 - 2019-03-09 03:08 PM - Giovanni Manghi**

- *Resolution changed from worksforme to end of life*
- *Status changed from Reopened to Closed*

#### **End of life notice: QGIS 2.18 LTR**

#### **Source:**

### *http://blog.qgis.org/2019/03/09/end-of-life-notice-qgis-2-18-ltr/*

*QGIS 3.4 has recently become our new Long Term Release (LTR) version. This is a major step in our history – a long term release version based on the [massive updates, library upgrades and improvements that we c](http://blog.qgis.org/2019/03/09/end-of-life-notice-qgis-2-18-ltr/)arried out in the course of the 2.x to 3x upgrade cycle.*

*We strongly encourage all users who are currently using QGIS 2.18 LTR as their preferred QGIS release to migrate to QGIS 3.4. This new LTR version will receive regular bugfixes for at least one year. It also includes hundreds of new functions, usability improvements, bugfixes, and other goodies. See the relevant changelogs for a good sampling of all the new features that have gone into version 3.4*

*Most plugins have been either migrated or incorporated into the core QGIS code base.*

*We strongly discourage the continued use of QGIS 2.18 LTR as it is now officially unsupported, which means we'll not provide any bug fix releases for it.*

*You should also note that we intend to close all bug tickets referring to the now obsolete LTR version. Original reporters will receive a notification of the* ticket closure and are encouraged to check whether the issue persists in the new LTR, in which case they should reopen the ticket.

*If you would like to better understand the QGIS release roadmap, check out our roadmap page! It outlines the schedule for upcoming releases and will help you plan your deployment of QGIS into an operational environment.*

*The development of QGIS 3.4 LTR has been made possible by the work of hundreds of volunteers, by the investments of companies, professionals, and administrations, and by continuous donations and financial support from many of you. We sincerely thank you all and encourage you to collaborate and support the project even more, for the long term improvement and sustainability of the QGIS project.*

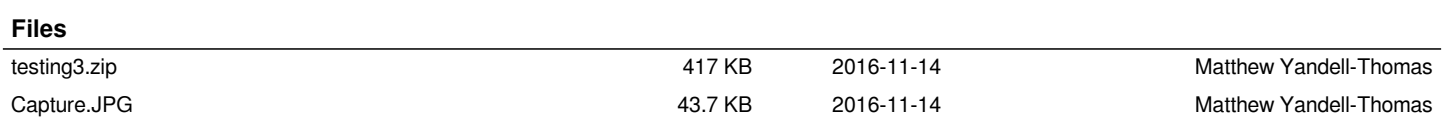